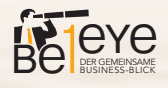

## **DMS WIR KÖNNEN'S**

## **DMS und ERP – Welten verschmelzen!**

Volle DMS-Funktionalität direkt aus dem SAP Business One heraus? Belege zum Vorgang im SAP Dialog oder gar auf einem anderen Bildschirm anzeigen? Individuelle Einstellungsmöglichkeiten?

Zugriff über Webbrowser auch von unterwegs (z. B. vom Smartphone)? KEIN PROBLEM.

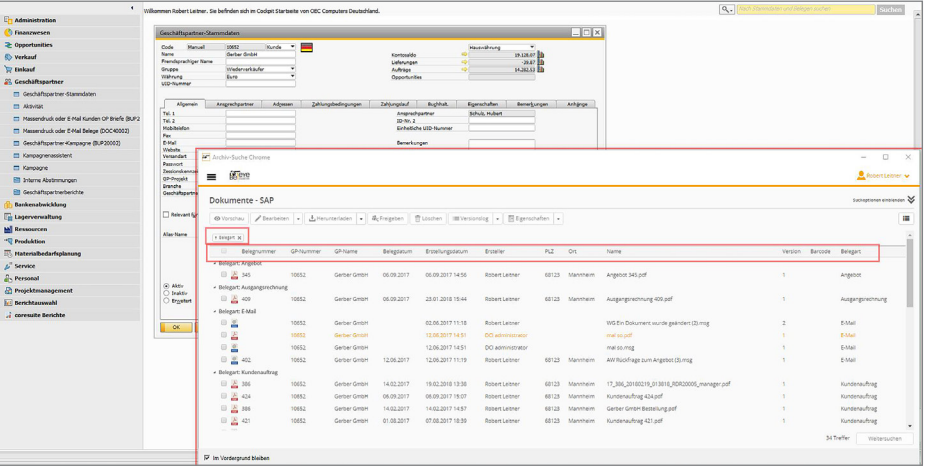

In der neuen Version unseres SAP Business One Add-on, DMS4SAP, können Sie alternativ zur Integration des Kendox InfoShare Windows Client auch den HTML5 basierten Client benutzen. Und das auf jedem HTML5 fähigen Endgerät. Wer möchte hat so seine Dokumente immer griffbereit, auch auf dem Smartphone unterwegs (Internetzugang vorausgesetzt).

Innerhalb des SAP werden wie gewohnt in moderner Optik alle Belege zu einem Vorgang in einer Trefferliste angezeigt. Die Spalten der Trefferliste können nach belieben gruppiert werden und die Anzeige der Spalten selber, bestimmen Sie als Anwender.

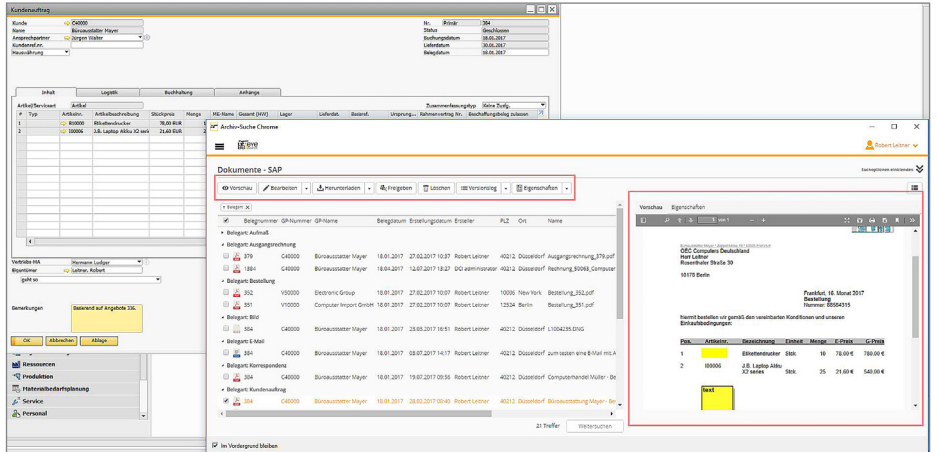

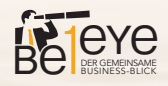

Neu ist, das nun der komplette Kendox HTML5-Client im SAP verwendet wird. Das bedeutet, das damit alle Funktionen direkt aus dem SAP zur Verfügung stehen. Ein Auszug aus den neuen Möglichkeiten:

- Dialog kann in SAP bleiben oder aber aus SAP "raus gelöst" werden um z. B. auf einem anderen Bildschirm verwendet zu werden – das schafft Platz und Übersicht
- ein markierter Eintrag in der Dokumententrefferliste erzeugt sofort eine Dokumentenvorschau – kein lästiger Dialogwechsel
- die Suche kann über die Suchoptionen angepasst werden mehr Komfort, schnellere Ergebnisse
- alle Funktionen des DMS (Berechtigung vorausgesetzt) können direkt verwendet werden – effizienteres Arbeiten
- Zugriff auch ohne SAP über HTML5-fähigen Webbrowser, wenn gewünscht auch außerhalb Ihrer Firma (Internetverbindung vorausgesetzt) – das schafft Flexibilität und Professionalität im Kundenauftritt
- $\bullet$   $\dots$

Möchten Sie gerne mehr über die neue Add-on Version erfahren oder grundsätzlich unser **DMS4SAP** kennenlernen? Dann nehmen Sie doch gerne Kontakt mit uns auf – wir beraten Sie gerne.

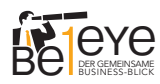

Am Neumarkt 30 22041 Hamburg

T +49 40 228 170 220 info@be1eye.de F +49 40 228 170 229 www.be1eye.de